#### **Correct Answer:**

User1 can [answer choice].

To ensure that User1 can run queries to retrieve data from DB1, you must assign User1 the [answer choice] database role.

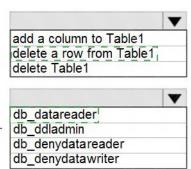

#### **QUESTION 43**

Note: This question is part of a series of questions that present the same scenario. Each question in the series contains a unique solution that might meet the stated goals. Some question sets might have more than one correct solution, while others might not have a correct solution.

After you answer a question in this section, you will NOT be able to return to it. As a result, these questions will not appear in the review screen.

You have two Azure SQL Database servers named Server1 and Server2. Each server contains an Azure SQL database named Database1.

You need to restore Database1 from Server1 to Server2. The solution must replace the existing Database1 on Server2.

Solution: You run the Remove-AzSqlDatabase PowerShell cmdlet for Database1 on Server2. You run the Restore-AzSqlDatabase PowerShell cmdlet for Database1 on Server2.

Does this meet the goal?

A. Yes

B. No

## Correct Answer: B Explanation:

Instead restore Database1 from Server1 to the Server2 by using the RESTORE Transact-SQL command and the REPLACE option.

Note: REPLACE should be used rarely and only after careful consideration. Restore normally prevents accidentally overwriting a database with a different database. If the database specified in a RESTORE statement already exists on the current server and the specified database family GUID differs from the database family GUID recorded in the backup set, the database is not restored. This is an important safeguard.

#### Reference:

https://docs.microsoft.com/en-us/sql/t-sql/statements/restore-statements-transact-sql

#### **QUESTION 44**

You plan to perform batch processing in Azure Databricks once daily. Which type of Databricks

cluster should you use?

- A. automated
- B. interactive
- C. High Concurrency
- D. none of the above

# Correct Answer: A Explanation:

Azure Databricks makes a distinction between all-purpose clusters and job clusters. You use all-purpose clusters to analyze data collaboratively using interactive notebooks. You use job clusters to run fast and robust automated jobs.

The Azure Databricks job scheduler creates a job cluster when you run a job on a new job cluster and terminates the cluster when the job is complete.

#### Reference:

https://docs.microsoft.com/en-us/azure/databricks/clusters

#### **QUESTION 45**

**HOTSPOT** 

You have a SQL Server on Azure Virtual Machines instance that hosts a database named Db1.

You need to configure the autogrow and autoshrink settings for DB1.

Which statements should you use? To answer, select the appropriate options in the answer area.

NOTE: Each correct selection is worth one point.

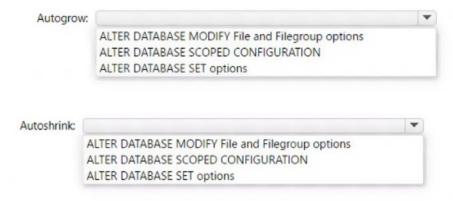

Correct Answer:

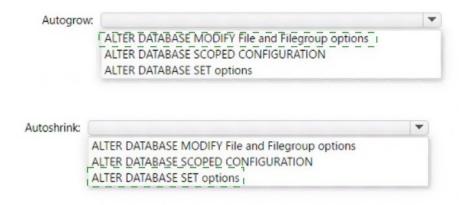

#### **QUESTION 46**

You have an Azure virtual machine based on a custom image named VM1.

VM1 hosts an instance of Microsoft SQL Server 2019 Standard.

You need to automate the maintenance of VM1 to meet the following requirements:

- Automate the patching of SQL Server and Windows Server.
- Automate full database backups and transaction log backups of the databases on VM1.
- Minimize administrative effort.

What should you do first?

- A. Enable a system-assigned managed identity for VM1
- B. Register VM1 to the Microsoft.Sql resource provider
- C. Install an Azure virtual machine Desired State Configuration (DSC) extension on VM1
- D. Register VM1 to the Microsoft.SqlVirtualMachine resource provider

## Correct Answer: B Explanation:

Automated Patching depends on the SQL Server infrastructure as a service (IaaS) Agent Extension. The SQL Server IaaS Agent Extension (SqllaasExtension) runs on Azure virtual machines to automate administration tasks. The SQL Server IaaS extension is installed when you register your SQL Server VM with the SQL Server VM resource provider.

#### Reference:

https://docs.microsoft.com/en-us/azure/azure-sql/virtual-machines/windows/sql-server-iaasagent-extensionautomate-management

#### **QUESTION 47**

You have an Azure virtual machine named VM1 on a virtual network named VNet1. Outbound traffic from VM1 to the internet is blocked.

You have an Azure SQL database named SqlDb1 on a logical server named SqlSrv1.

You need to implement connectivity between VM1 and SqlDb1 to meet the following requirements:

Ensure that all traffic to the public endpoint of SqlSrv1 is blocked.

DP-300 Exam Dumps DP-300 PDF Dumps DP-300 VCE Dumps DP-300 Q&As https://www.ensurepass.com/DP-300.html

• Minimize the possibility of VM1 exfiltrating data stored in SqlDb1.

What should you create on VNet1?

- A. a VPN gateway
- B. a service endpoint
- C. a private link
- D. an ExpressRoute gateway

## **Correct Answer:** C **Explanation:**

Azure Private Link enables you to access Azure PaaS Services (for example, Azure Storage and SQL Database) and Azure hosted customer-owned/partner services over a private endpoint in your virtual network.

Traffic between your virtual network and the service travels the Microsoft backbone network. Exposing your service to the public internet is no longer necessary.

#### Reference:

https://docs.microsoft.com/en-us/azure/private-link/private-link-overview

#### **QUESTION 48**

DRAG DROP

You have an Azure Active Directory (Azure AD) tenant named contoso.com that contains a user named user1@contoso.com and an Azure SQL managed instance named SQLMI1.

You need to ensure that user1@contoso.com can create logins in SQLMI1 that map to Azure AD service principals.

Which three actions should you perform in sequence? To answer, move the appropriate actions from the list of actions to the answer area and arrange them in the correct order.

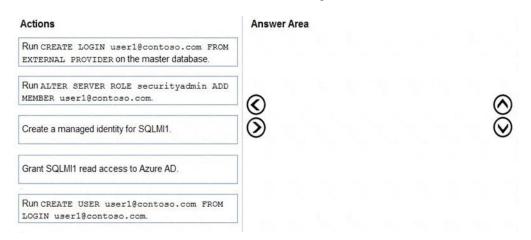

#### **Correct Answer:**

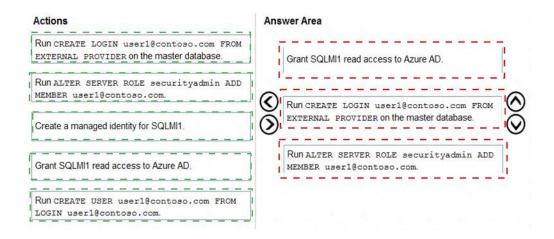

#### **QUESTION 49**

You have an Azure Databricks resource.

You need to log actions that relate to changes in compute for the Databricks resource.

Which Databricks services should you log?

- A. clusters
- B. jobs
- C. DBFS
- D. SSH
- E. workspace

## Correct Answer: E Explanation:

Cloud Provider Infrastructure Logs.

Databricks logging allows security and admin teams to demonstrate conformance to data governance standards within or from a Databricks workspace. Customers, especially in the regulated industries, also need records on activities like:

- User access control to cloud data storage
- Cloud Identity and Access Management roles
- User access to cloud network and compute

Azure Databricks offers three distinct workloads on several VM Instances tailored for your data analytics workflow--the Jobs Compute and Jobs Light Compute workloads make it easy for data engineers to build and execute jobs, and the All-Purpose Compute workload makes it easy for data scientists to explore, visualize, manipulate, and share data and insights interactively.

#### Reference:

https://databricks.com/blog/2020/03/25/trust-but-verify-with-databricks.html